#### $HOME > FAO$  $HOME > FAO$

#### 1. **What is Vidyarthi Vigyan Manthan (VVM)?**

Vidyarthi Vigyan Manthan (VVM), is a National program for educating and popularizing science among school students of VI to XI standards. VVM aims to identify and nurture the bright minds among the student community, who are keen on subjects related to science.

Vidyarthi Vigyan Manthan is a unique online examination for school students to be conducted at national level. **There are no individual registrations and students can register by contacting their respective schools.**

#### 2. **Who is conducting the examination?**

Vidyarthi Vigyan Manthan (VVM) is an initiation of Vijnana Bharati (VIBHA), in collaboration with National Council of Education Research and Training, an institution under the Ministry of Human Resources and Development and Vigyan Prasar, an autonomous organization under the Department of Science and Technology, Government of India.

#### 3. **Who can participate in VVM?**

All the schools under CBSE, ICSE and State Boards can enroll students from classes VI to XI for participation in this national examination.

#### 4. **Type or mode of Examination?**

Mode of the examination will be online. Online school level examination will be conducted nationwide, on 26th November, 2017 from 11:00a.m. to 01:00p.m. The examination will be conducted for the Junior Group (class VI to VIII) and for the Senior Group (class IX to XI).

# **Junior and Senior (Class VI to XI) Total No. of Questions** 100 **Structure of Questions** Multiple Choice Question (2 Marks Each) **Marks** 200

#### 5. **What is the structure of the Examination?**

**Duration** 120 Minutes

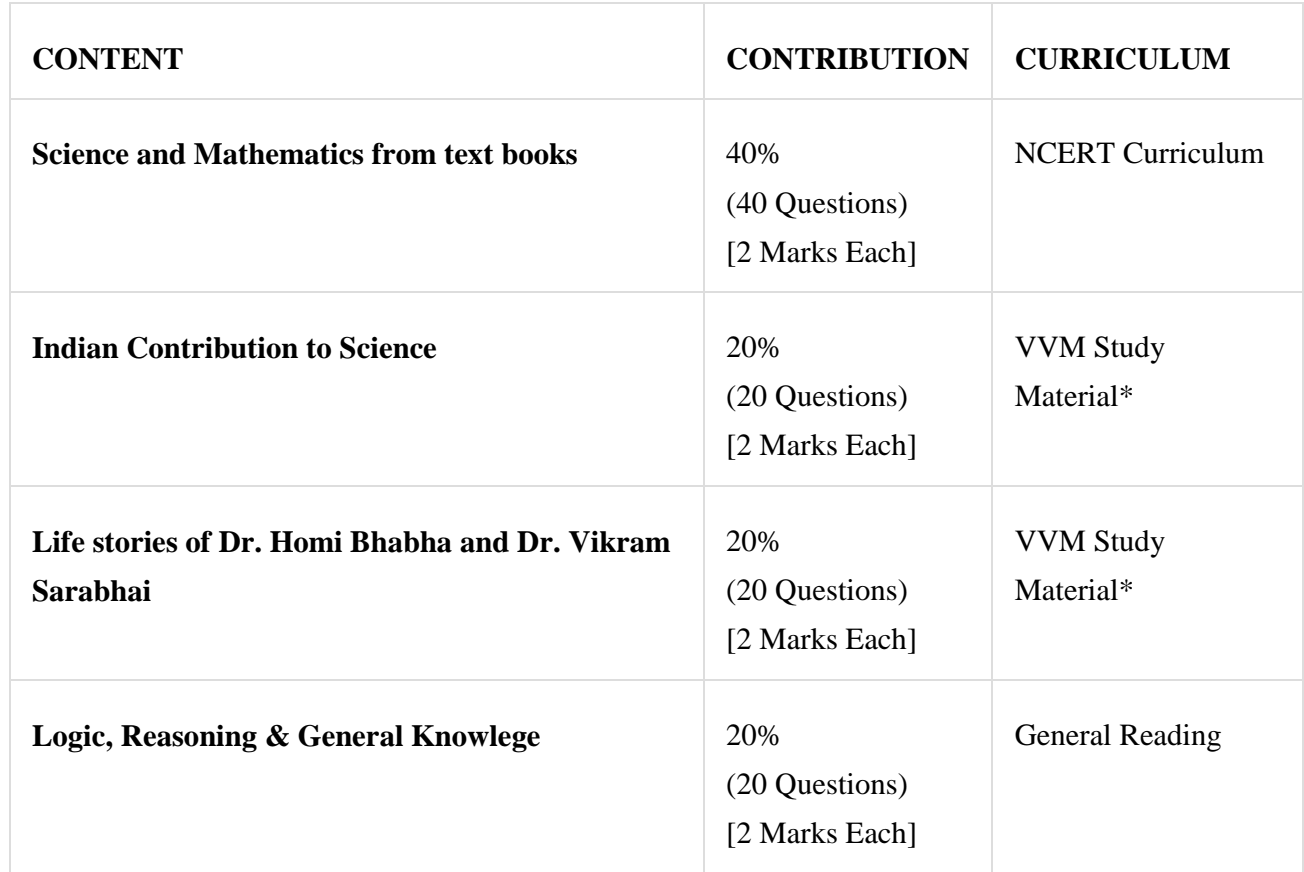

## 6. **What is the syllabus for the examination?**

7. \*VVM Study Materials will be made available on www.vvm.org.in by 01 October 2017. **No printed copies will be provided.**

## 8. **What will be the evaluation process?**

Students participating in VVM shall undergo the following multi-level testing procedures:

- o Objective type question answering
- o Comprehensive writing
- o Presentation and Group discussion
- o Roleplay & Practical examination
- o Methods of Science

# 9. **How can schools register for participating in VVM?**

Schools can register by clicking on the "Register Now" link available at the top right portion of the Home page of VVM site.

The school authority needs to appoint an **exam coordinator** and he/she will complete the school registration by doing the following:

- o Enter the details of the school like school name, school address, GEO Mapping of school, UDIES code of school, name of principal, name of exam coordinator, mobile number, email ID etc.
- o This information will be shown as school profile on VVM portal.The entered data will be verified by VVM admin through sending one-time password (OTP) and an Email verification link on registered mobile and Email respectively.
- o UDIES code will be used as school identification number.

# 10.**Can Exam Coordinator add more students later in the list uploaded?**

Yes. Exam Coordinator can add students in the list later also.

# 11.**Can Exam Coordinator modify my contact details etc. after registration?**

Exam Coordinator can login to his account and then can edit the details in profile page.

## 12.**Will it also be possible to alter the students list once uploaded?**

Yes. Exam Coordinator can alter students list only but it will be possible only before last date of registration.

## 13.**Can student change their details?**

No. Only the Exam Coordinator can update or change the details of students. Students are requested to read the instructions carefully before creating their profile on App.

## 14.**How can students register for the examination ?**

There will not be any option for individual registrations . Students can register only through the school.

However, the exam coordinator can register students who wish to take up the VVM online exam by entering the following minimum details of the students.

- 1. Name of student
- 2. Class
- 3. Email
- 4. Phone Number

## 15.**What is the process to be followed by the registered schools for enrolling the students for the examination ?**

Schools can register students one by one online or can download editable excel format (available on portal for offline data entry) to upload. This information will be shown as student profile on VVM portal.

In case of offline completion of the entries the data can be uploaded online. Exam coordinator is authorized for modification of student's information (if required).

- $\circ$  After successful submission & payment an OTP and email will be sent to the registered mobile number and email ID of each registered student.
- o The student should click the verification link and complete the verification process by entering the OTP.
- o After successful verification, the student will be automatically redirected to the student profile page.
- o The student must specify the details of the device to under take the exam.
- o In the student profile page, the details of the student like profile photo needs to be uploaded (mandatory) by the student using App.
- o On confirmation of device details and completing the profile information the student registration process is complete.
- o Student can modify the details of device up to 72 Hrs prior to exam.

#### 16.**When the roll numbers will be assigned to participants?**

The roll number for the student will be generated after 15th November, 2017.

#### 17.**What are the requirements for the school to conduct the Online examination?**

To conduct the examination School should provide classrooms and invigilators.

#### 18.**What is the application fee and how can school submit it?**

Application fee for participation is Rs. 100/- per student. After completing the details of students and collection of fee 20% of total amount collected will be kept by the school and the balance 80% should be transferred to VVM Delhi office through RTGS/NEFT.

## 19.**Once students have registered for the examination what are the next steps to be performed by the students for taking the examination?**

Once the registration process is complete the Exam App will be made available for download from the profile page of the student. The App will be downloaded only on the registered device (laptop/tablet/mobile). Depending on the type of the registered device (Android/iOS/laptop) the corresponding application will be downloaded to the client device from vvm.org.in.

The profile page will contain detailed instructions for App download and installation. Request support link will be available in case of any issues along with help line number.

## 20.**Is it an Application Based Examination?**

Yes. It is an Application Based Examination.

## 21.**What is Application Based Examination?**

It is a form of assessment in which the Application will be an integral part of question paper delivery, response storage, marking of response or reporting of results.

#### 22.**What are the advantages in opting for Application Based Examination?**

It offers greater accuracy, efficiency, transparency, reliability, flexibility, scalability, efficient administration, minimum effort, instant results, time saving, cost saving etc. when compared with traditional paper-based examination.

## 23.**Can I appear in exam from my home?**

No. Participants will not be able to appear in exam from their home.

The Application Based Examinations will only be offered in validated test centers. Moreover the validation of login will be done from the candidate's latitude and longitude and OTP provided by the Invigilator.

## 24.**What Application knowledge will be required to appear for Application Based Examination?**

The candidate need to know only how to use Application. That is at the most required for which we will be providing the Mock-Tests similar to the real test environment for making the students aware of the Application.

#### 25.**Can a candidate practice for Application Based Examination?**

Yes. The Mock Tests will be available on Application installed on your registered device. The Candidate can use the same and practice at the given time and schedule. This will give look and feel of the format of Application Based Examination in simulation environment.

## 26.**What will happen in case there is some problem in Mobile/Laptop/Tablet during the examination?**

Students are requested to come in examination centre with their **Mobile/Laptop/Tablet** fully charged and with internet connectivity. If there are any issues related to the same there will be our Invigilators to help you out and assist. As far as it is concerned with the time lost in change of device/reconnecting/re-login will be duly compensated as each and every second will be recorded by the server.

## 27.**How will a candidate answer a question in the Mobile/Laptop/Tablet Application Examination?**

There will four options of each question. The candidate has to click one of the options using touch selection which can be reviewed or re-answered any time during the duration of the examination.

#### 28.**Will candidate be able to know which questions are left unanswered?**

There will be a panel on computer screen showing all the question no's in different color scheme which will indicate which are the questions answered, left un-answered and marked for review.

#### 29.**Will a candidate be able to change his/her answer?**

Yes. But only during the exam duration (120 minutes) and it is one of the most important feature of Application Based Online Examination.

#### 30.**When will the result of Computer Based Examination be declared?**

The candidate's result will be displayed on his/her Mobile/Laptop/Tablet screen on 26th December, 2017.

#### 31.**Will there be any call support?**

Yes. There is a call support for candidates appearing in application based online examination. The helpline numbers are available on the website (www.vvm.org.in).

## 32.**Will mock tests be available for the students?**

To build the confidence of the students and to make exam user friendly, sample mock test will be made available regularly. The registered students will get regular notifications regarding the activities. The student profile will be displayed in the top section of the App. The profile will contain student details with photo for identification.

On completion of the mock test, the student can view the results of mock test in his profile page. After verification of the answers, student can report to our admin support if he/she faces any problems.

#### 33.**What are the additional processes to be completed for taking the final exam from the registered device of the students?**

16th November,2017 onwards, the student will receive an SMS and Email notification to download the latest App.This download must be done during16-23 November, 2017. After 23 November 2017, the app will not be available for download. Once downloaded, the student should click on the verification link, to make sure that the latest version of the App is downloaded and is running on the registered device.

The student will not be able to appear for the exam without the latest updated App installed in the registered device.

#### 34.**What are the devices from which the examination can be taken?**

The exam can be taken from any smart phone having mobile internet connectivity or from a Laptop with WiFi access. The mobile can be from any manufacturer with Android, iOS or Windows OS. In the case of Laptops, it can be Windows, Mac or Linux variants.

## 35.**What are the minimum required configurations in the mobile device and laptop for installing the exam application?**

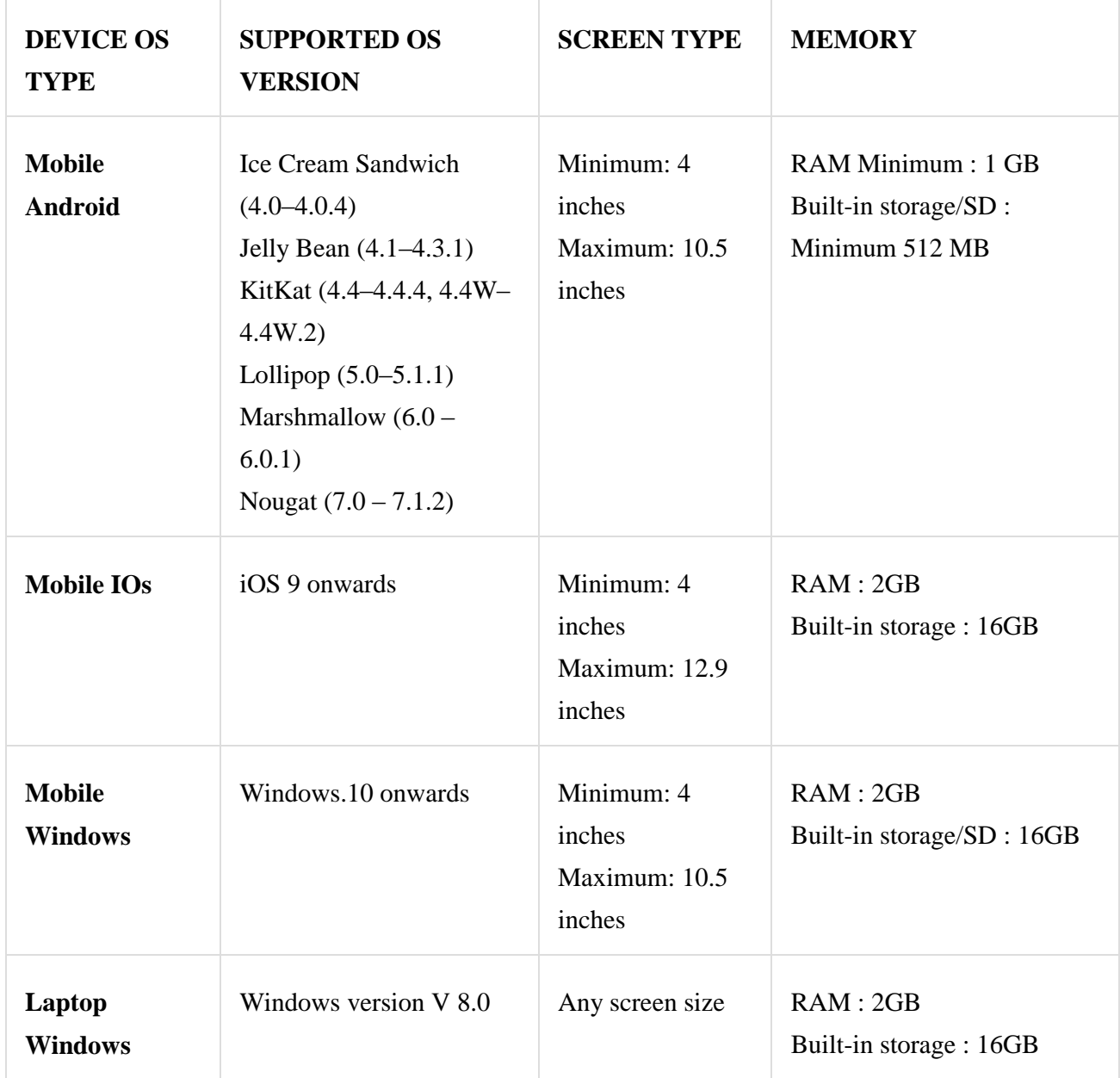

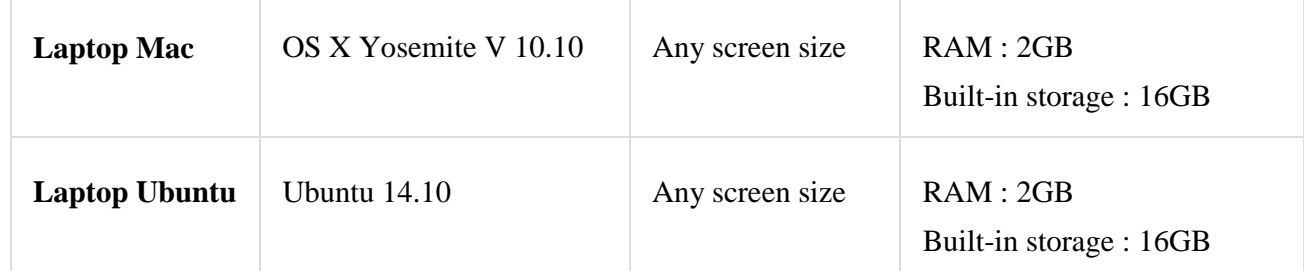

## 36.**What are the internet connection related requirements for taking the examination?**

Internet connectivity on the mobile device should be 2G and above is required. For laptops, a Wifi connection is expected with minimum speed of 2G and above.

## 37.**How much DATA required for exam?**

From 1st download of APP to Final exam about 500 Mb Internet DATA will be used by any user. On the day of final exam about 10 MB internet DATA will be used by student.

#### 38.**Is there any advantage to Laptop user?**

No advantage to Laptop/Tablet user over mobile user. Display will be same as mobile display on every device. So no question of advantage of display size to Laptop/Tablet users.

#### 39.**Is there any advantage to faster mobiles?**

No advantage as such as App is designed with care to address this issue. Minimum graphics is used in App development so faster and slower mobiles will perform in same speed. At the same time one should keep mobile clean and heavy applications to be blocked during final exam.

#### 40.**If I get call during exam what will happen to my exam?**

Don't worry. We have taken care of such events. Calls/notifications/popups are blocked by the app. You can try this during mock exam.